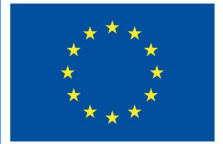

**Funded by** the European Union

# DigiProf project

1.4. Jak wybrać narzędzia Moodle do oceny różnych typów umiejętności?

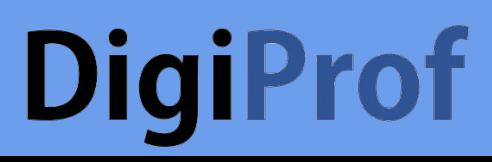

## **DigiProf** 1. Wartości

●

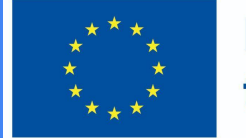

**Funded by** the European Union

- Eksperci zalecają rozpoczęcie od uzgodnień wartości i omówienie strategii oceny w kontekście tworzenia wartości
- Jak można dyskutować i oceniać wartości?

## **DigiProf** Wartości

●

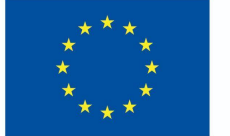

**Funded by** the European Union

Utwórz zajęcia wprowadzające lub dyskusyjne, zadając następujące pytania:

- Co uczniowie myślą o głównych zjawiskach, pojęciach, przedmiotach nauczanego przedmiotu? • Jakie mają pytania?
- 
- Jakie opinie chcieliby usłyszeć podczas studiów?
- Jak rozumieją wartości, wyjaśniane w wynikach kursu, a które nie są dla nich jasne?

## **DigiProf** Wartości

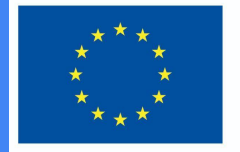

**Funded by** the European Union

To ćwiczenie wymaga:

- sformułowania pytania związanego z monitorowaniem osiągania efektów kształcenia i metodami kształcenia
- sformułowania kryteriów oceny jak ocenisz zmianę i kiedy będziesz mieć pewność, że zapisy wartości odpowiadają faktom przedstawionym w opisie efektów uczenia się
- wybrania narzędzia do oceny zmiany wartości

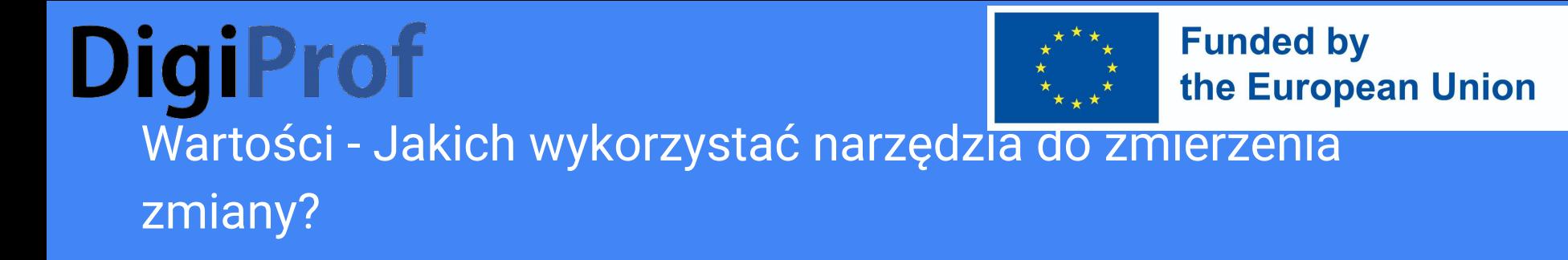

Pomiar zmiany wartości będzie wymagał narzędzi, które pozwolą na:

- Zgłoszenia pisemne
- Możliwości uzyskania informacji zwrotnej (z udziałem wszystkich uczniów)
- Powiązania między efektami uczenia się a kryteriami oceny

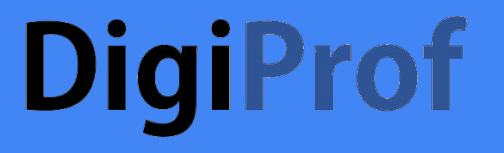

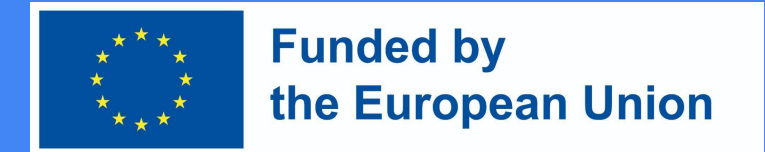

**Narzędzie informacji zwrotnej, które umożliwia wyrażanie opinii i rejestrowanie jej zmiany w trakcie studiów**

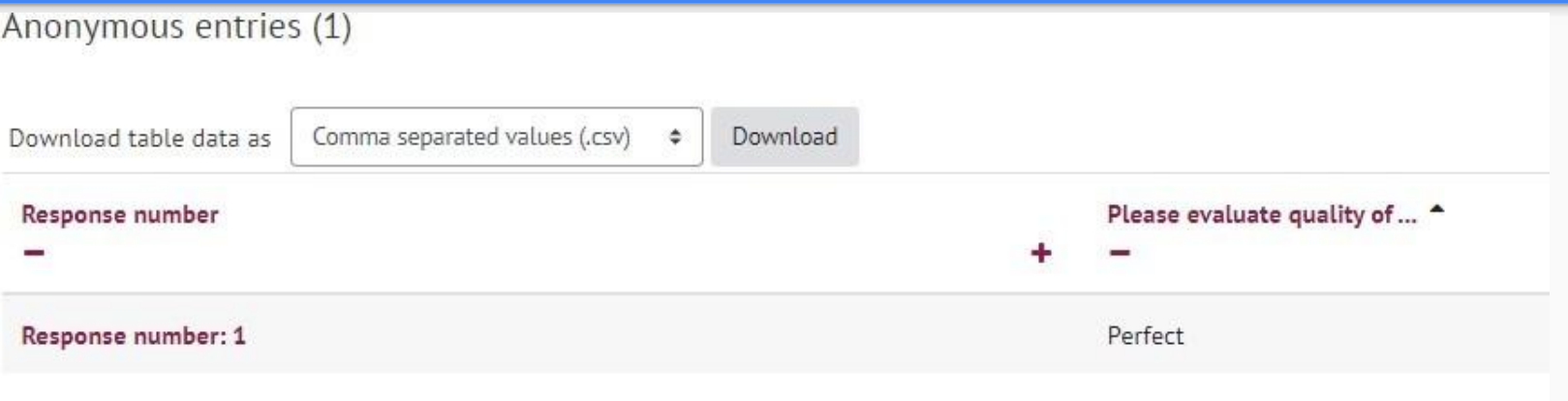

●

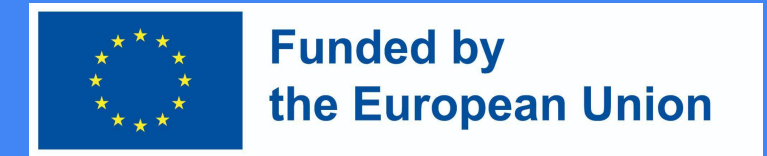

### **Forum dyskusyjne świetną możliwością do**

- zorganizowania dyskusji wśród wszystkich uczniów w ramach społeczności kursu
- oceny dyskusji zgodnie z kryteriami oceny
- powiązania dyskusji z zamierzonymi efektami uczenia się
- powiązania dyskusji z realizacją zajęć (monitorowanie i rejestracja postępów w nauce studenta)

## **DigiProf** Kryteria wyboru

●

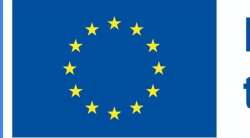

**Funded by** the European Union

- Umożliwiają studentom wyrażenie opinii
- Umożliwiają dokonanie wyboru przez studenta w tej czy innej kwestii
- Mogą być powiązane z zamierzonymi efektami uczenia się
- Pozwalają na szeroką gamę scenariuszy uczenia się, dla których inne narzędzia Moodle mogą nie być odpowiednie

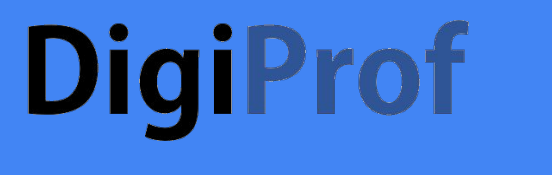

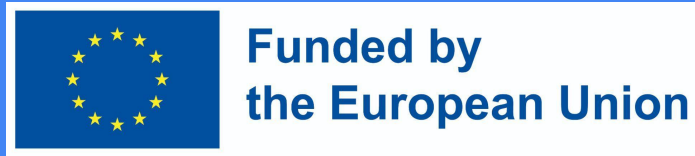

### 2. Inne umiejętności

Najczęściej stosowanym narzędziem do oceny wszystkich umiejętności są:

- zadanie
- w czasie rzeczywistym
- test

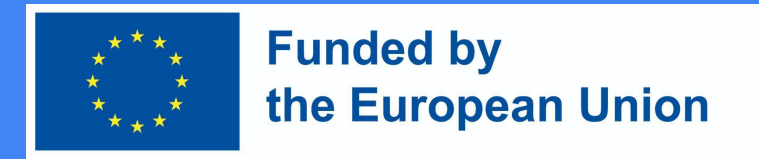

### Jak opracować zadanie w Moodle?

- 1. Włącz tryb edycji w kursie
- 2. Kliknij "dodaj działanie lub zasób" obok tematu, w którym chcesz utworzyć zadanie
- 3. Wybierz "zadanie"
- 4. Kliknij "Dodaj"

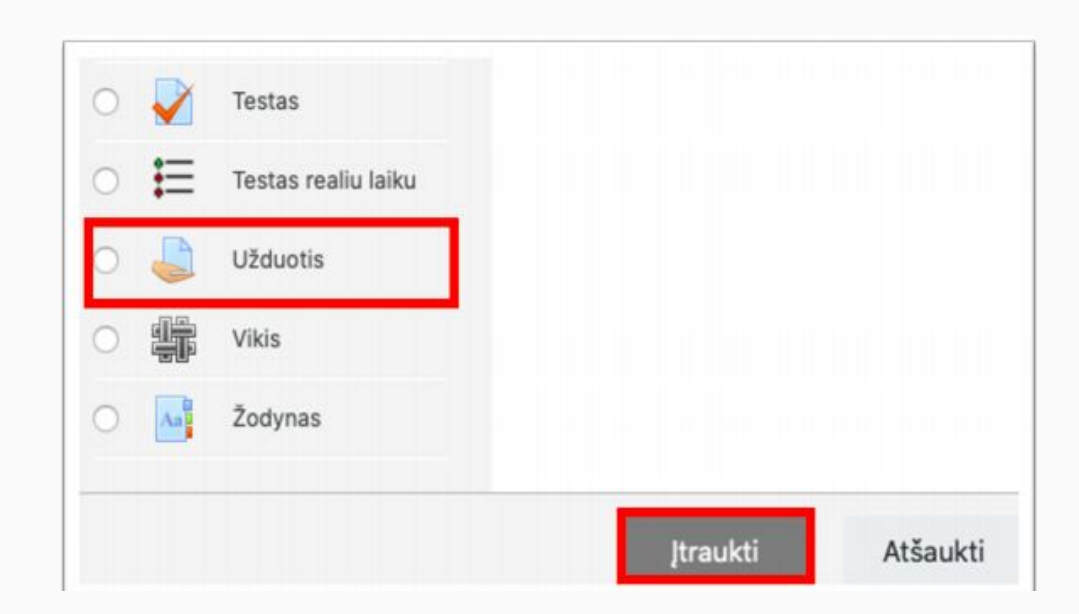

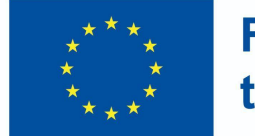

### **Funded by** the European Union

### W oknie opisu zadania

- Wprowadź nazwę zadania w polu
- Podaj opis zadania (nie zapomnij dołączyć kryteriów oceny zadania, warunków wykonania)

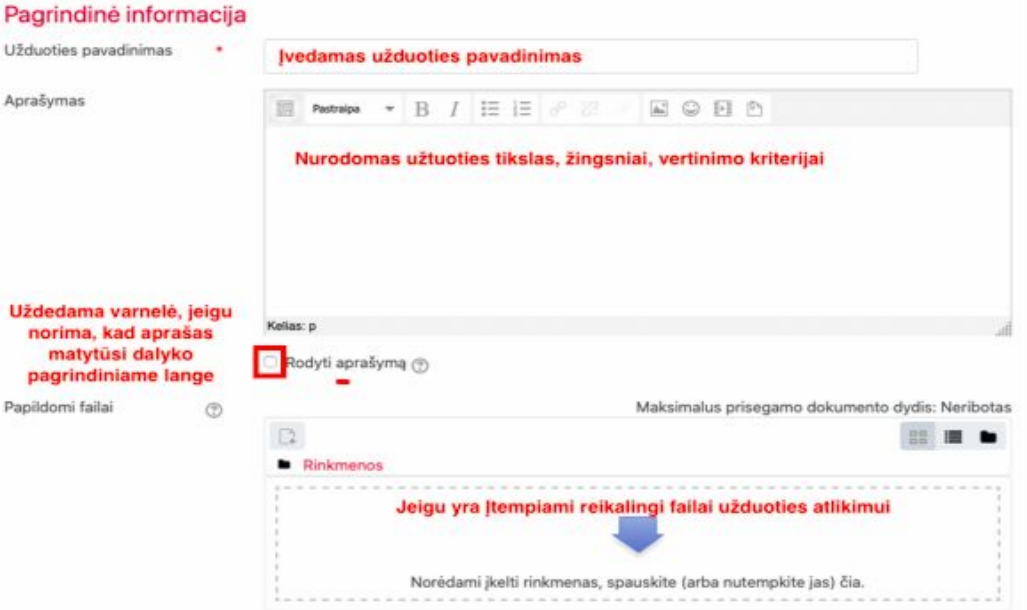

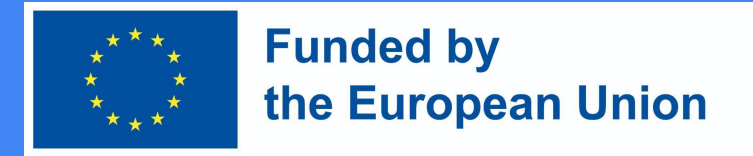

### Wskaż termin wykonania zadania

### Prieinamumas

Užduotis pateikti nuo

 $\circledR$ 

 $\circledcirc$ 

 $\circledcirc$ 

Užduotis pateikti iki

Galutinis terminas

Priminti man jvertinti iki ි

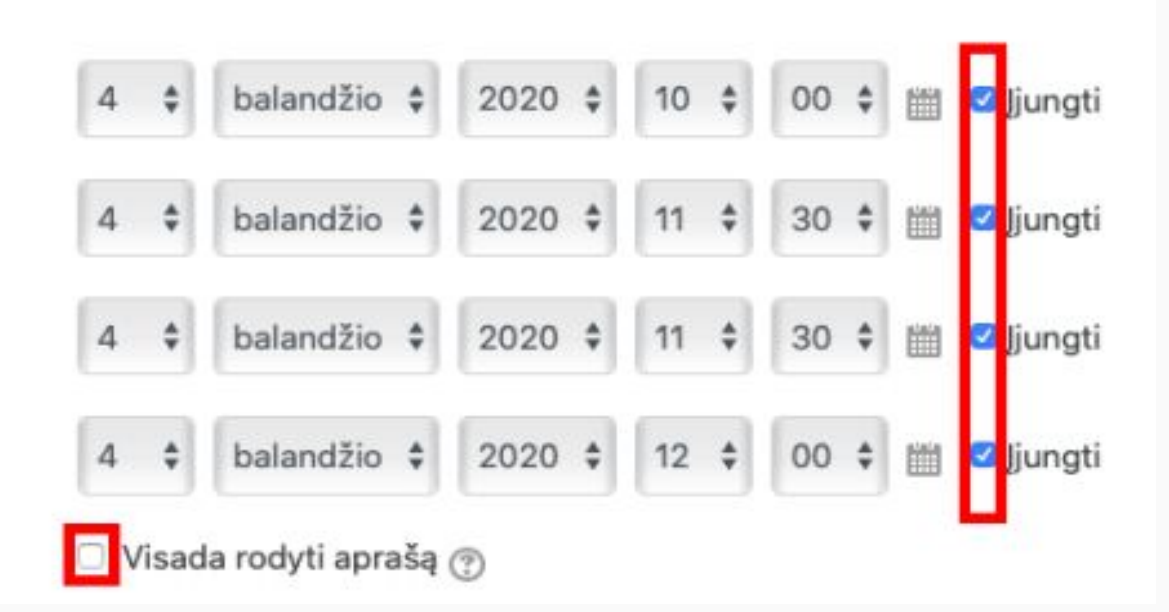

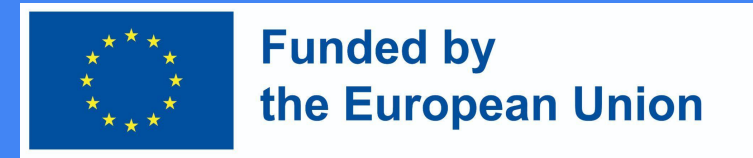

### Formularz wysyłania zadań

- W sekcji Typ zadania wybierz żądany formularz odpowiedzi na zadanie:
	- plik jeśli chcesz dołączyć plik pracy ucznia (zalecany pdf); określić maksymalną liczbę plików, które może przesłać jeden student;
	- odpowiedź bezpośrednia jeśli chcesz, aby uczeń przesłał odpowiedź bezpośrednio w oknie edytora zadań (tekst);
	- w razie potrzeby można wybrać oba formaty

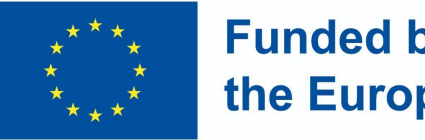

#### **Funded by** the European Union

### Assignment submission form

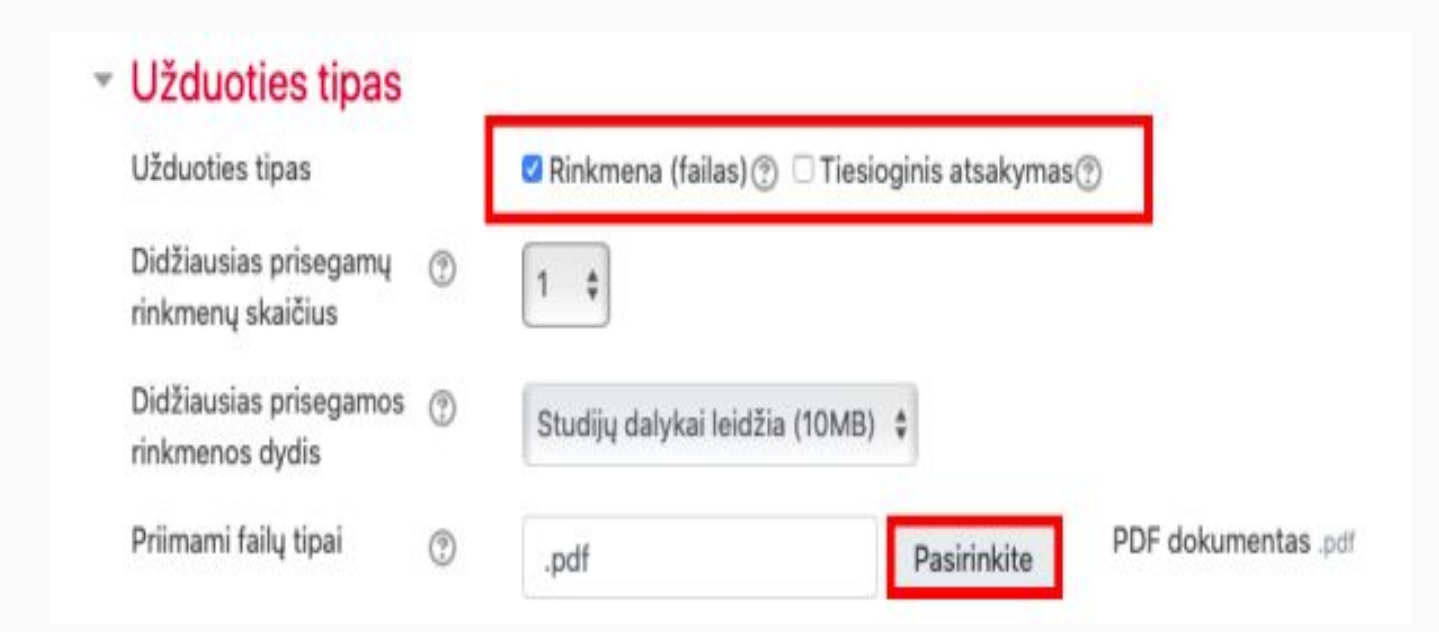

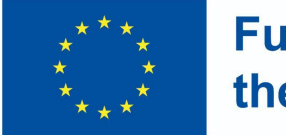

#### **Funded by** the European Union

- **Jvertis Ivertis**  $\circledcirc$ Tipas Balas # Didžiausias įvertis 10 Vertinimo metodas  $\circledcirc$ Paprastas vertinimas ÷ Vertinimo kategorija  $^{\circledR}$ Nekategorinis \$ Teigiamas įvertinimas  $\circledcirc$ Anoniminis vertinimas  $^{\circ}$ Ne # Slepti vertintojo tapatybe (9) Ne # nuo studentų Naudoti vertinimo eiga  $\circledR$ Ne #
- Ustaw skalę ocen zadania
- Wybierz najwyższą wartość skali ocen
- i najniższą wartość oceny pozytywnej

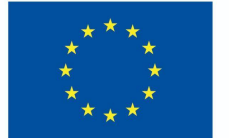

### **Funded by** the European Union

#### ▼ Dalyko rezultatai

- ☑ Apibūdinti e.mokymosi ir technologijomis grindžiamo mokymosi modelius, savokas, pasiūlą, išryškinant jų charakteristikas ir skirtumus
- Jvertinti technologijų integracijos strategijas skirtinguose švietimo sektoriuose

#### Jvertis

Jvertinimas (iš galimų 10)

 $\circledcirc$ 

#### 10.00

Apibūdinti e.mokymosi ir technologijomis grindžiamo mokymosi modelius, sąvokas, pasiūlą, išryškinant jų charakteristikas ir skirtumus:

÷

÷

#### Competent

Įvertinti technologijų integracijos strategijas skirtinguose švietimo sektoriuose:

Competent

Wtedy efekty uczenia będą widoczne, a podczas ewaluacji pracy będziesz mógł zaznaczyć poziom osiągnięcia efektów uczenia się.

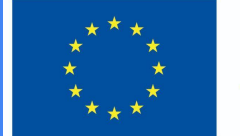

### **Funded by** the European Union

### Wskaźniki ukończenia

● W sekcji Ukończenie czynności określ warunki, które student musi spełnić, aby ukończyć to zadanie.

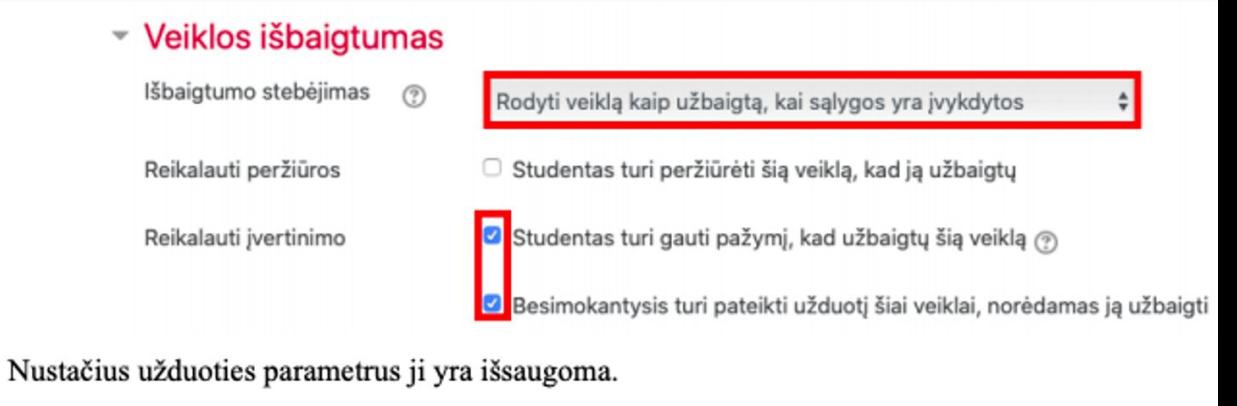

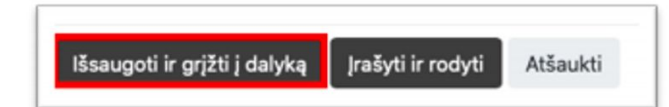